## **Easy Online Ordering Instructions**

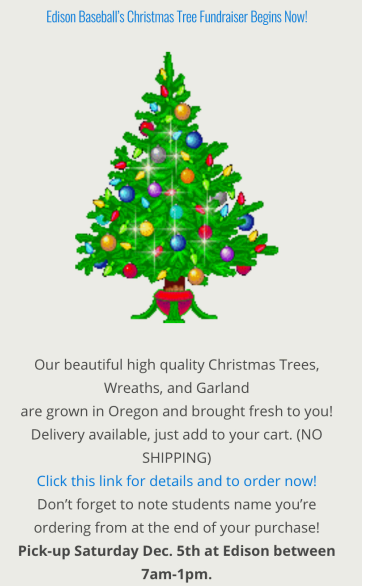

**Deliveries Saturday Dec. 5th throughout the** 

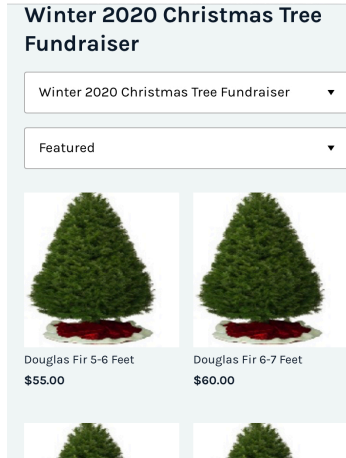

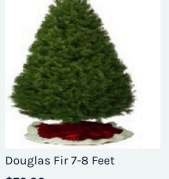

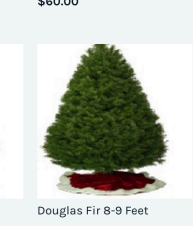

# day. Pre-orders only.<br>
1. HOME PAGE- 2. CLICK ON ITEM YOU 3. MAKE SURE TO

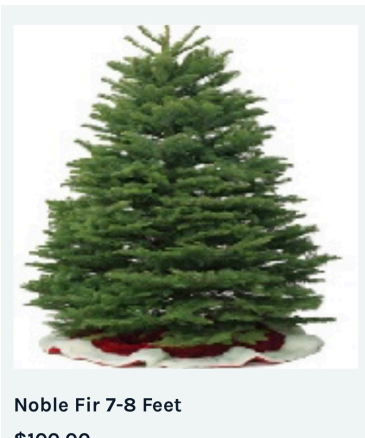

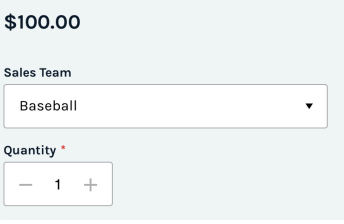

# click on link want to purchase select booster group

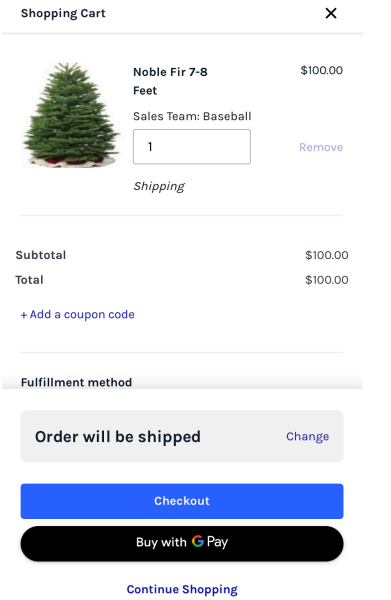

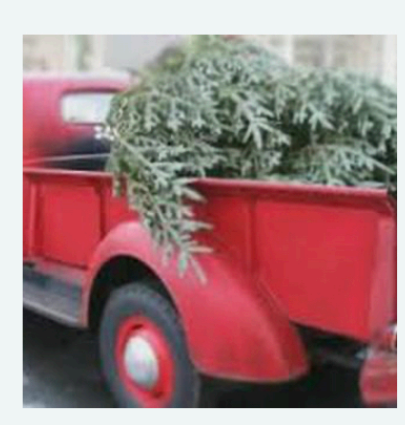

Delivery Fee \$15.00

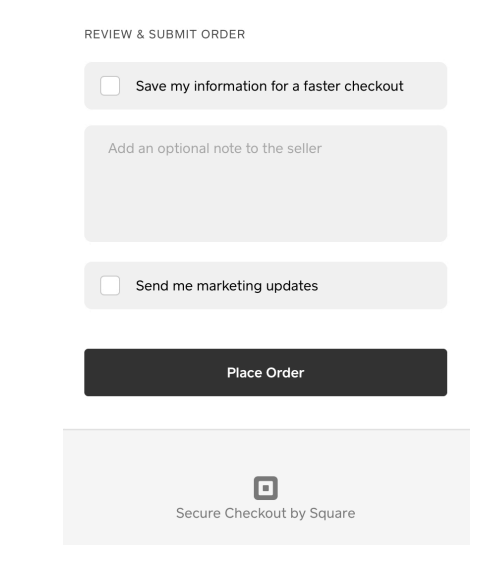

to cart student info in notes

### 4. NO SHIPPING OFFERED 5. BUT DELIVERY IS!!! 6. AFTER PAYMENT CLICK SYSTEM AUTOFILLS SHIPPING MAKE SURE TO ADD TO NEXT PAGE TO ADD